### **8 – Exceptions & API-documentation**

Bálint Aradi

Course: Scientific Programming / Wissenchaftliches Programmieren (Python)

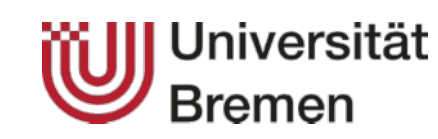

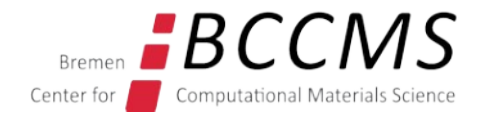

<https://www.bccms.uni-bremen.de/cms/people/b-aradi/wissen-progr/python/2022>

# **Outline**

- Exceptions
- API-Documentation via Sphinx

# **Exceptions**

# **Exceptions**

- Exceptions signalize errors during code executiong
- If an unexpected error happens which Python can not (or does not want to) handle, an exception is raised

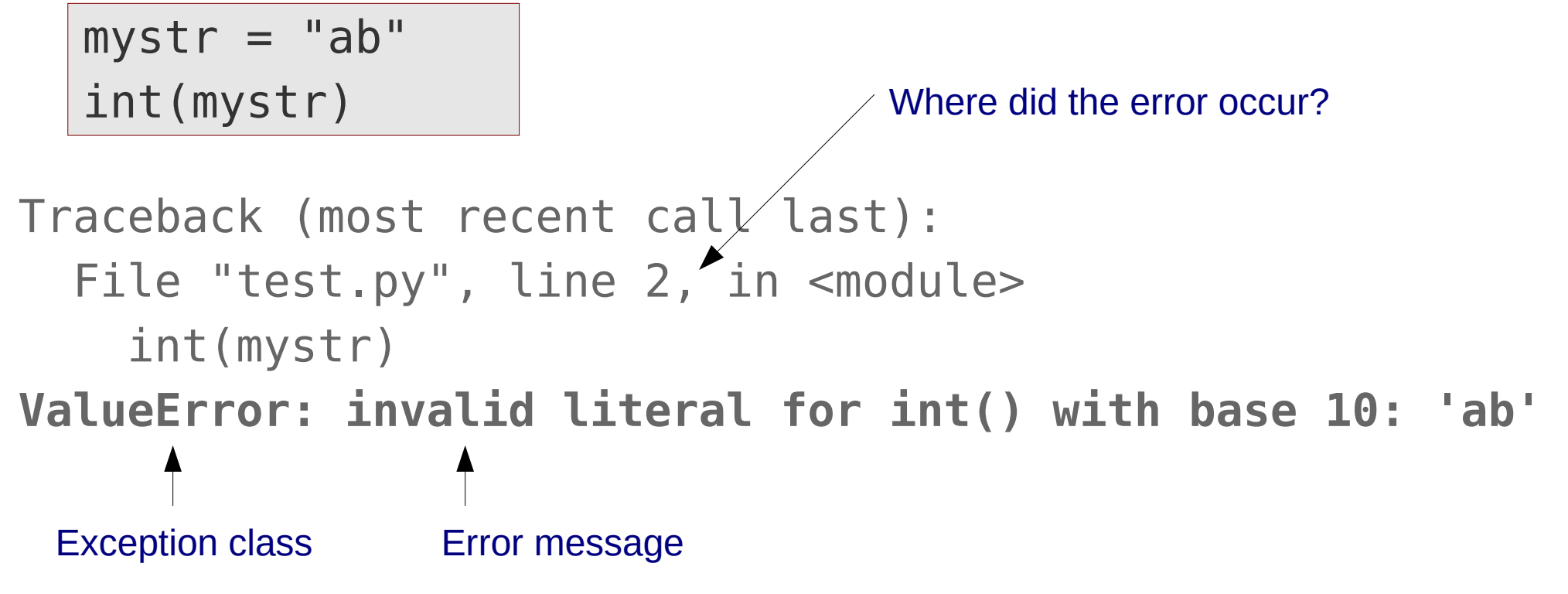

- Exceptions are part of a class hierarchy
- Exception class indicates the kind of error occurred.

### **Call stack trace**

• If the exception is raised within a function, the exception contains the entire call stack trace information (how this point of code execution has been reached)

```
def convert to int(string):
     return int(string)
```

```
convert to int("a")
```

```
Traceback (most recent call last):
   File "test.py", line 4, in <module>
    convert to int("a")
   File "test.py", line 2, in convert_to_int
     return int(string)
ValueError: invalid literal for int() with base 10: 'a'
```
• The most recent call is shown last

# **Handling exception**

• A robust program should handle exceptions which can be expected

fname = "missing"

```
fp = open(fname, "r") | Traceback (most recent call last):
                          File "test.py", line 2 ...
                            fp = open(fname, "r")FileNotFoundError: [Errno 2] ...
```

```
try:
    fp = open(fname, "r")except FileNotFoundError:
     print("Can not open file {}".format(fname))
     print("I will use defaults instead")
     txt = "default text"
else:
    txt = fp.read() fp.close()
     print("File {} succesfully read".format(fname))
```
# **Handling exception**

• Exception can be caught and processed with the **try ... except ...** clause

```
try:
    fp = open(fname, "r")except FileNotFoundError:
     print("Can not open file {}".format(fname))
     print("I will use defaults instead")
     txt = "default text"
else:
    txt = fp.read() fp.close()
     print("File {} succesfully read".format(fname))
```
- If any of the statements in the try block raises an exception, it will be compared against the exceptions in the except clauses
- The code in the first matching except block will be executed and then code execution contains after the try except clause
- The optional else block is executed, if no exception occured

# **Handling exceptions**

• The except clause can obtain the exception instance as variable for further inspection

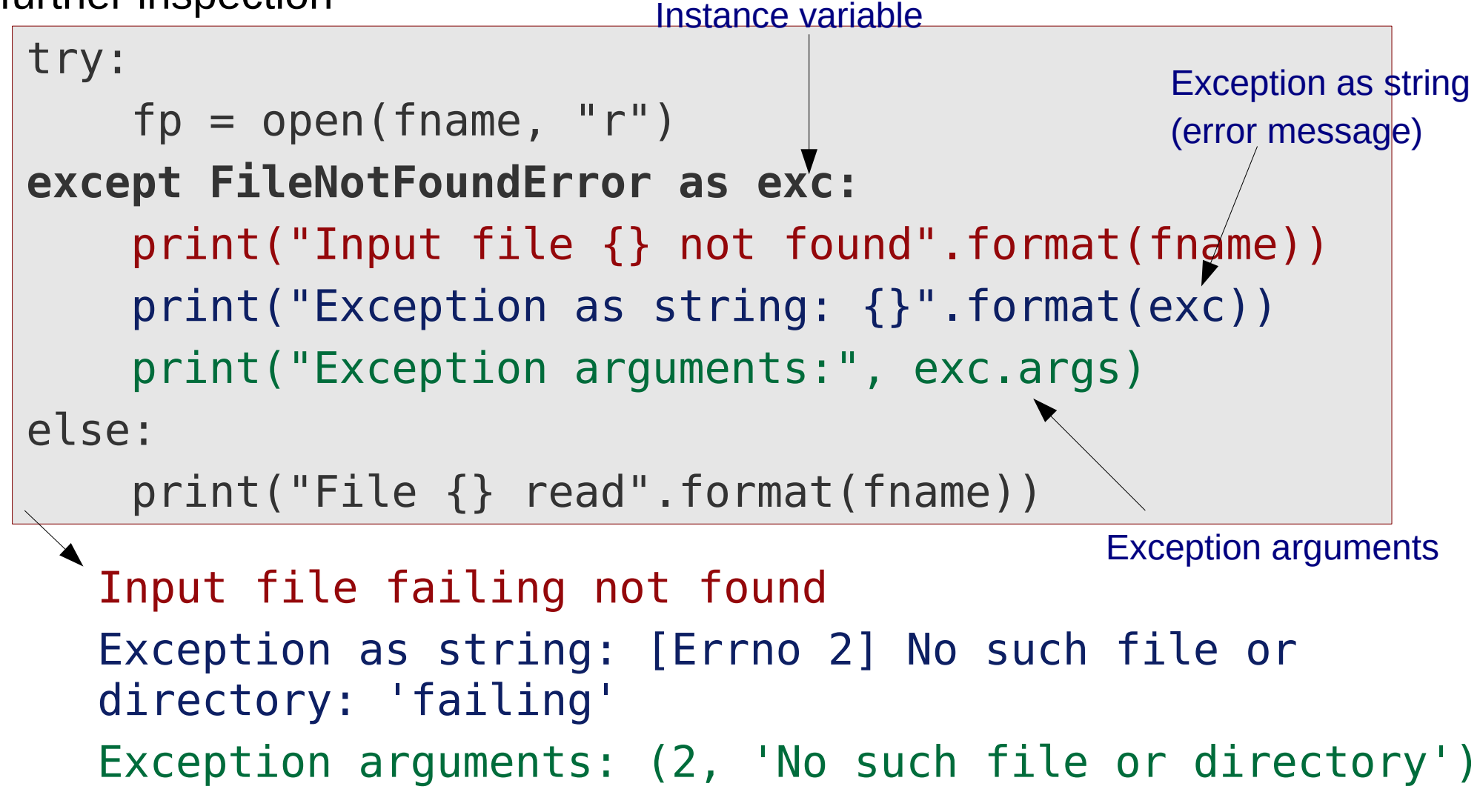

• The number and type of the exception arguments are exception dependent

# **Handling exceptions**

- A **try ... except ...** construct may contain several except claues
- If an exception is raised, the first **except** clause with a matching exception will be executed

```
try:
    fp = open(fname, "r")except FileNotFoundError:
     print("Input file {} not found".format(fname))
except PermissionError:
     print("No read permission for input file 
{}".format(fname))a
```
• There will be maximally one **except** clause executed.

# **Exception class hierarchy**

- Exceptions are organized in a **class hierarchy**
- More specific exeptions (children) inherit from more general exceptions (parents)

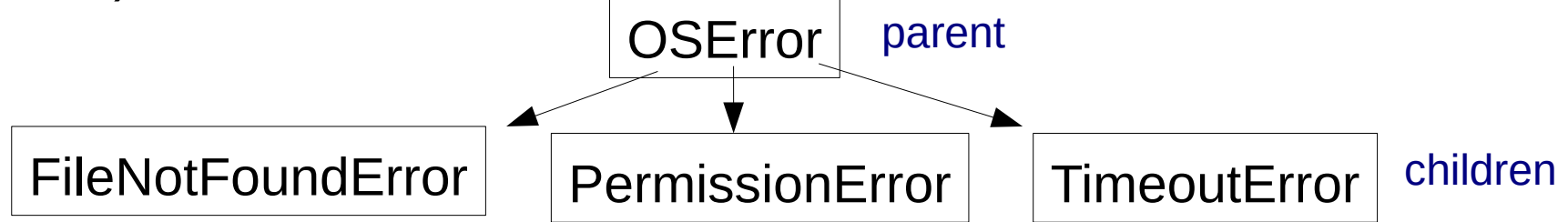

• If a more generic exeption appears in an except clause, it handles the exception itself or any of its descendants lower in the class hierarchy

```
try:
    fp = open(fname, "r")except OSError:
     print("Could not open file")
     print("File is either not present or it exists 
but has wrong permissions")
```
# **Exiting gracefully via sys.exit()**

- A script can be exited via **sys.exit()**
- The argument of exit is given to the operating system and can be used there to take action depending on the exit code

```
import sys
try:
    with open('input.dat', 'r') as fp:
        content = fp.read()except OSError:
     print("Could not read input file")
     print("Exiting...")
     sys.exit(1)
```
# **Raising an exception**

- Your library can signalize irrecoverable errors by raising exceptions
- You have to pass an initialized exception to the raise command
- You can raise Pythons built-in exceptions, if appropriate.
- Most exceptions in Python accept the error message as only argument.

if abs(diagelem) < TOL: msg = "Singular matrix" **raise** ValueException(msg)

• It is also possible to define your own exceptions via inheritance:

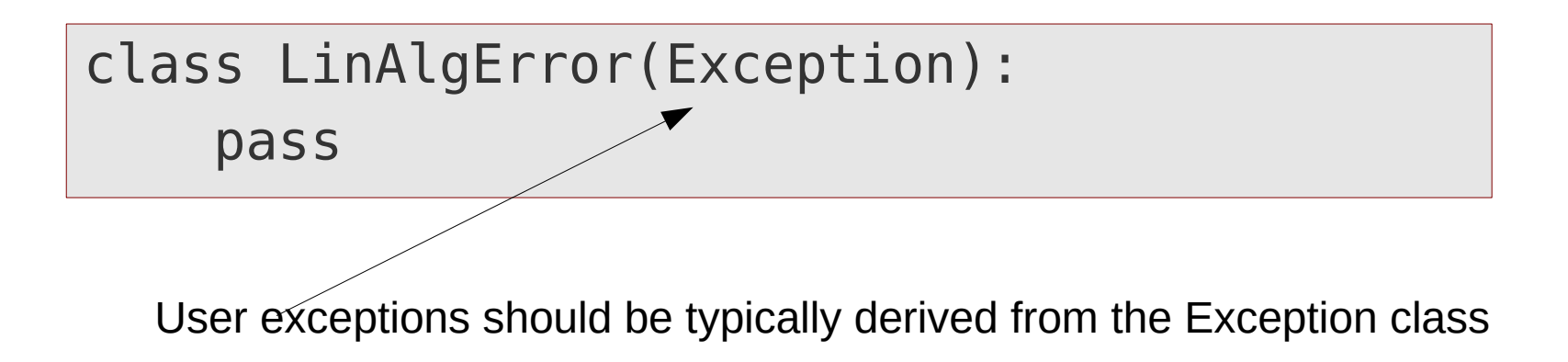

# **Testing on exceptions in py.test**

- Pytest can test, whether an exepction is raised.
- Code which is supposed to raise an exception must be embedded in a context manager (with construct)
- The context is created by the **pytest.raises()** function, which takes the exception type it should look for

def test passes if exception is raised():  **with pytest.raises(ValueError):** gaussian eliminate(aa singular, bb)

• The test passes, if the specified exception is raised during the execution of the context, otherwise it fails.

Be sure to test only for the single **specific exception**, you **expect** to be raised in a given unit test!

### API-documentation

sudo apt install python3-sphinx make

Additionally, if you wish to use LaTeX:

sudo apt install texlive-latex-recommended texlive-latex-extra latexmk

If you use conda:

conda install sphinx make

# **API-documentation**

#### **Application Programming Interface (API)**

- All public routines of your project
- They could be called by other projects / scripts by importing modules from this project (**reusability!**)

#### **API-documentation**

- Description of the purpose and input/output arguments of the API
- In Python the module/function doc-strings should be used to contain the API-documentation

#### **Extracting API-documentation**

- Documentation is extracted from the source code
- Generated documentation can be inspected without looking into the code (e.g. HTML-pages, PDF-document, etc.)
- Modules can be reused without knowing the internal code details

### **Extracting API documentation**

#### **Sphinx documentation system**

- Can be used to create simple code related documents (e.g. user manual, reference manuel, etc.)
- Can be used to extract API-documentation from doc-strings
- De-facto standard tool in the Python-world (all documentation on python.org is written using Sphinx)
- It uses the **reStructured Text** (RST) format

# **ReStructured Text in a nutshell (1)**

• HTML/TeX-like formatting language using mostly picturesque notation instead of commands

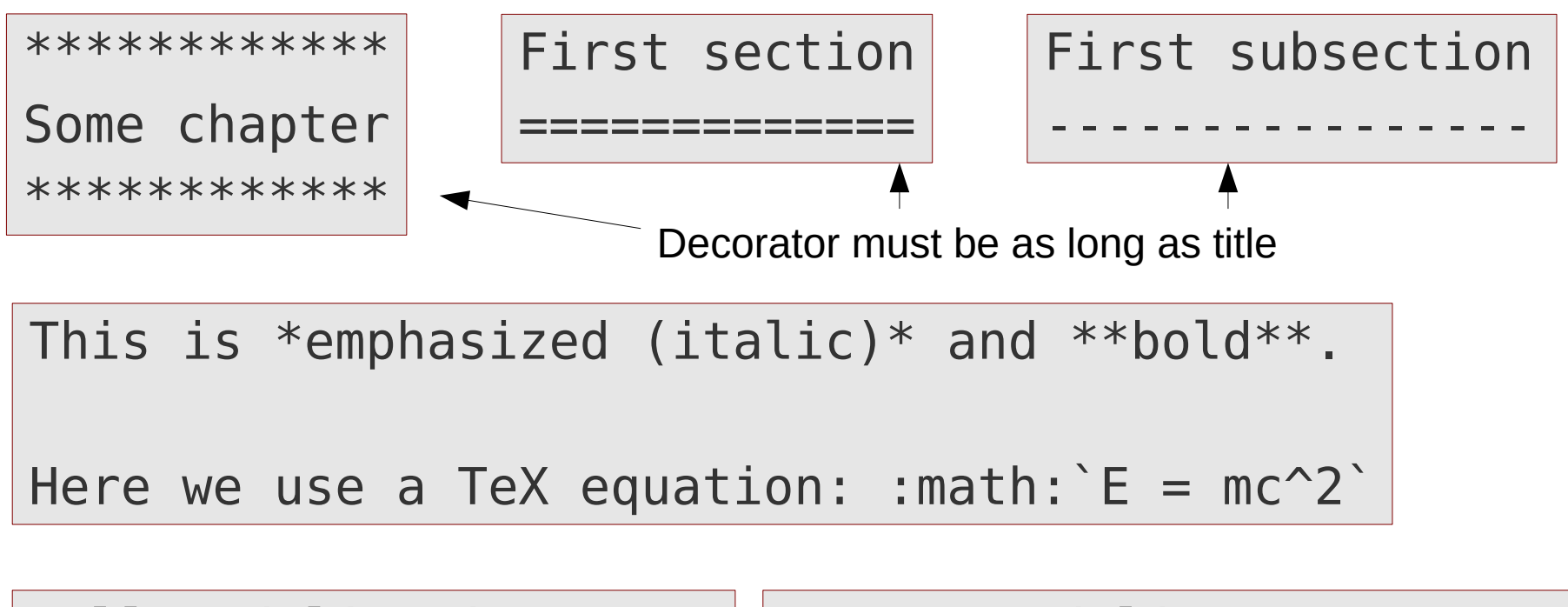

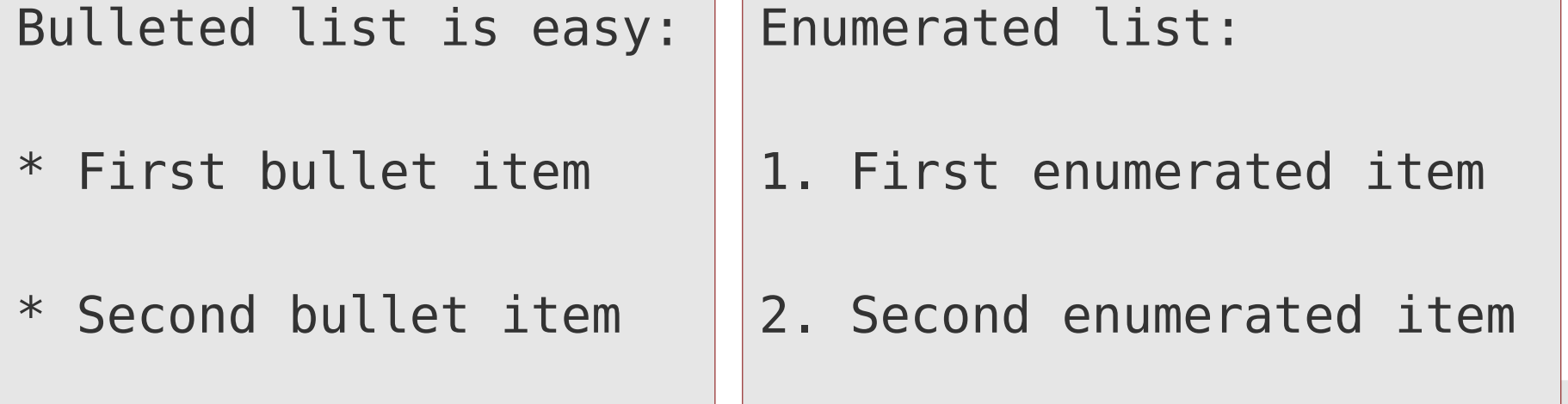

# **ReStructured Text in a nutshell (2)**

• Similar to Python, indentation is part of the ReST-language semantics

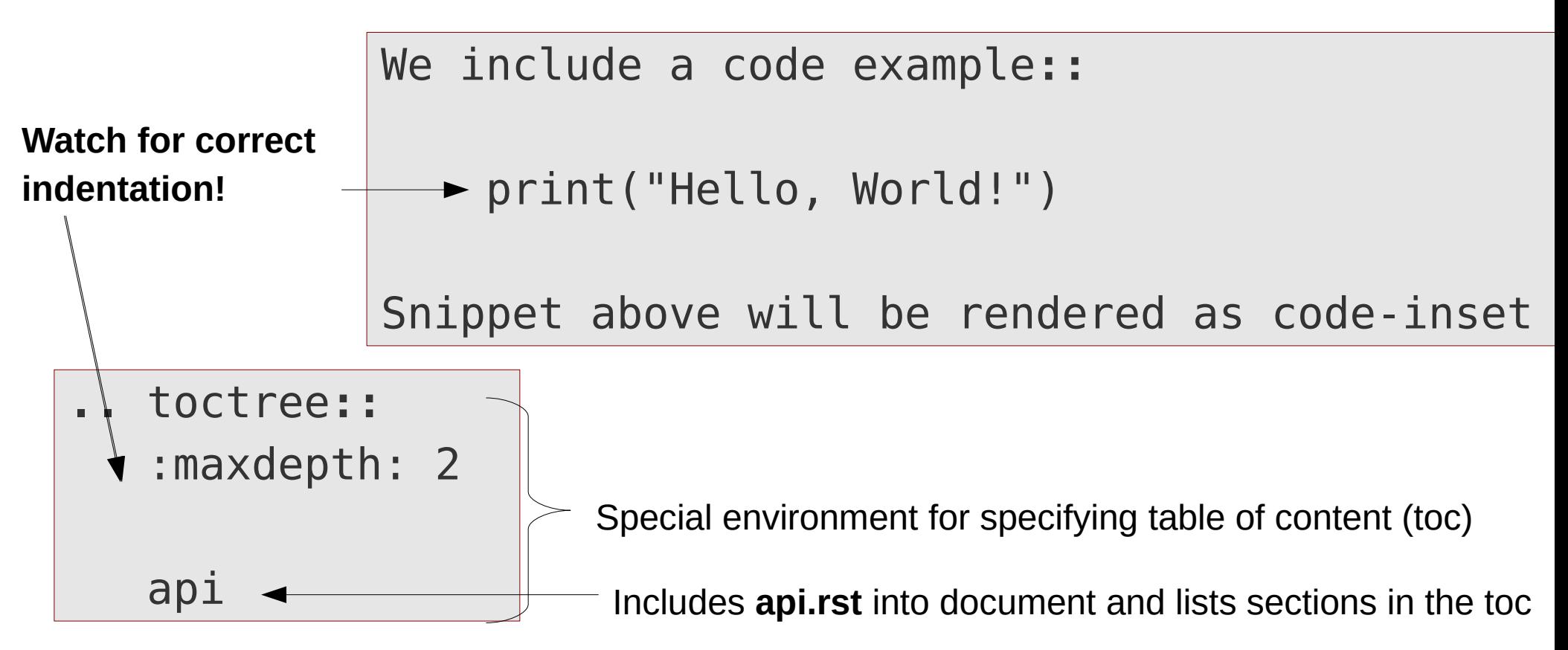

• Read the documentation for all available feature of ReST (quite powerful)

#### **See also**

- [Quick reStructuredText](http://docutils.sourceforge.net/docs/user/rst/quickref.html)
- [The reStructuredText Cheat Sheet](http://docutils.sourceforge.net/docs/user/rst/cheatsheet.txt)
- [A ReStructuredText Primer](http://docutils.sourceforge.net/docs/user/rst/quickstart.html)

# **Extracting API documentation**

- Create a subfolder **docs/** in the project directory
- Set up a sphinx documentation project in it

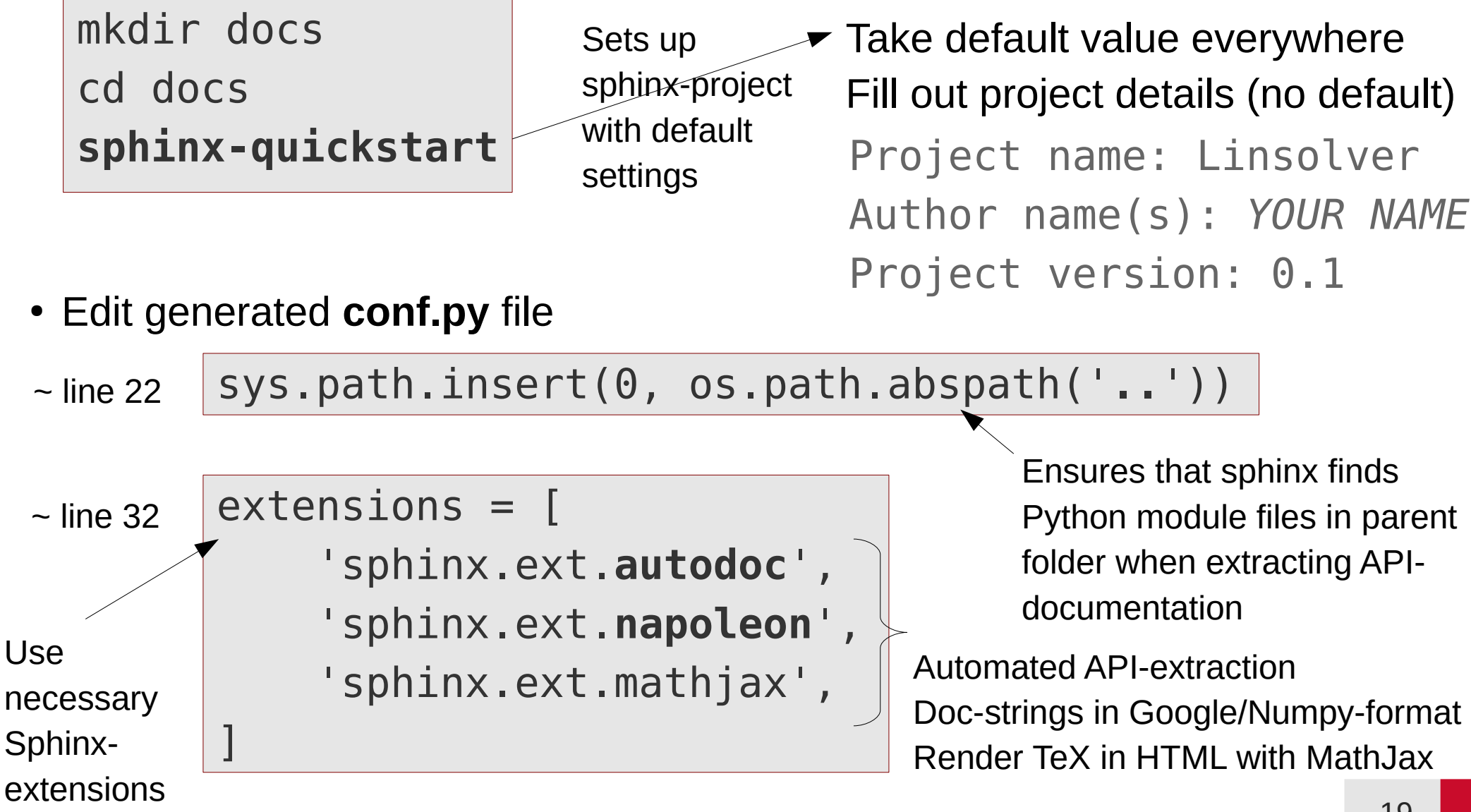

# **Extracting API documentation**

**index.rst api.rst** ● Edit generated file index.rst and create new file api.rst in the **docs** folder:

#########

Linsolver

#########

.. toctree:: :maxdepth: 2

#### api

# \*\*\*\*\*\*\*\*\*\*\*\* Linsolver API \*\*\*\*\*\*\*\*\*\*\*\*\* **.. automodule:: solvers :members:**

Generate automatic documentation for all members of the solvers module

• Compile documentation into HTML-format

```
make html
        Build finished. The HTML pages are in build/html.
Make is a standard Unix tool for coordinating compilation order of interdependent
```
components in a project (e.g. parts of the Sphinx-document)

# **Visualizing API documentation**

#### Open the **\_build/index.html** file in a web-browser

### firefox build/index.html

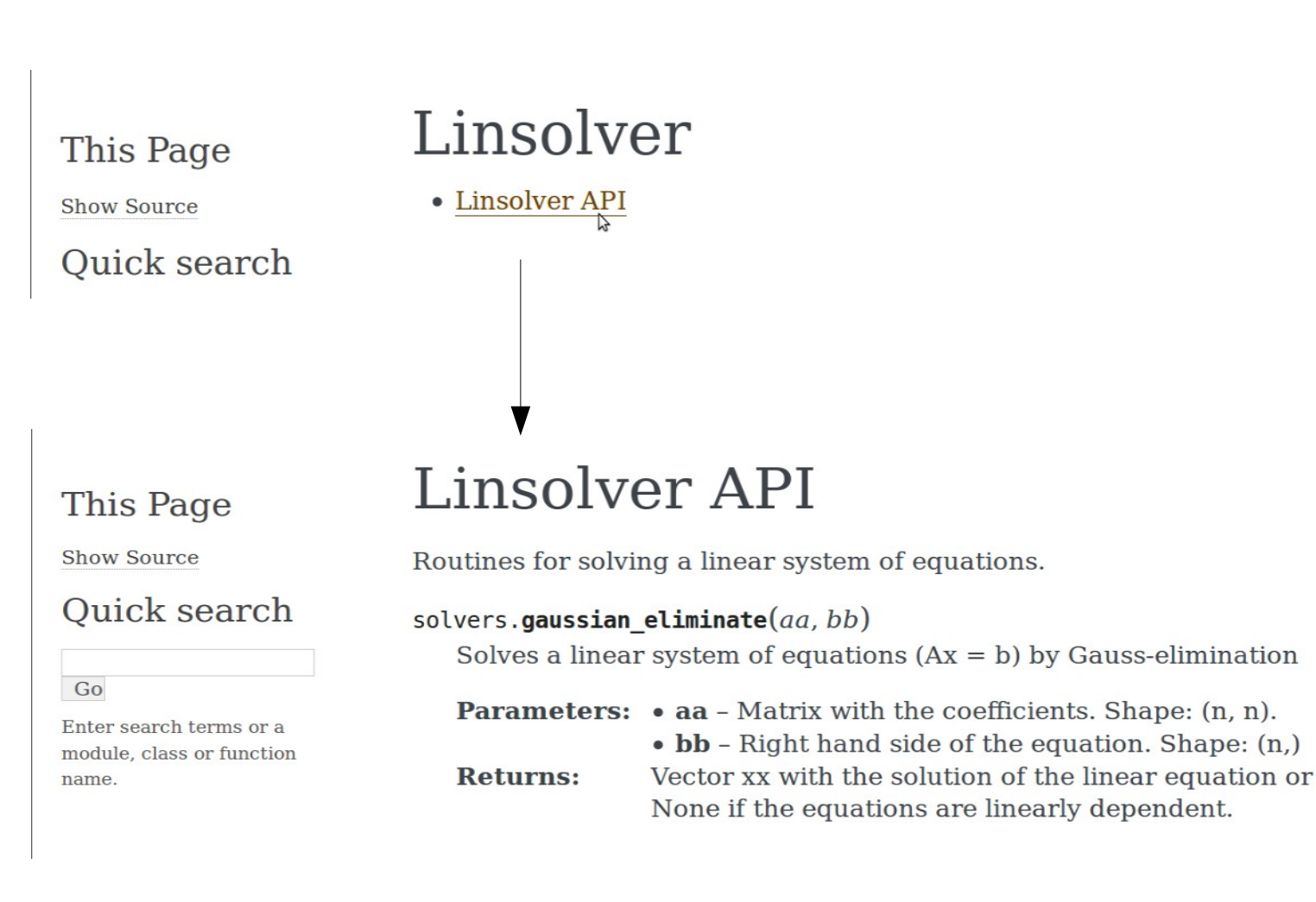

### **Some Sphinx-notes**

- Sphinx is optimal for small and middle size documents, where type setting is only moderately complicated
- Sphinx has several output format beside html (LaTeX, PDF, etc.)

make  $latespdf$  Only works if LaTeX is installed!

• Put the Sphinx source and configuration files of your project under **version control**, but not the **\_build** folder

```
cd docs
git add api.rst conf.py index.rst make.bat Makefile 
static/ templates/
```
● Add the Sphinx build folder to the projects **.gitignore** file

```
.spyderproject
  __pycache__
docs/_build
```